# Document Management System Interface User Guide Oracle FLEXCUBE Universal Banking

Release 12.1.0.0.0

Part No. E64763-01

September 2015

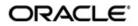

Document Management System Interface User Guide September 2015 Oracle Financial Services Software Limited

Oracle Park

Off Western Express Highway Goregaon (East) Mumbai, Maharashtra 400 063 India Worldwide Inquiries: Phone: +91 22 6718 3000 Fax:+91 22 6718 3001 www.oracle.com/financialservices/

Copyright © 2007, 2015, Oracle and/or its affiliates. All rights reserved.

Oracle and Java are registered trademarks of Oracle and/or its affiliates. Other names may be trademarks of their respective owners.

U.S. GOVERNMENT END USERS: Oracle programs, including any operating system, integrated software, any programs installed on the hardware, and/or documentation, delivered to U.S. Government end users are "commercial computer software" pursuant to the applicable Federal Acquisition Regulation and agency-specific supplemental regulations. As such, use, duplication, disclosure, modification, and adaptation of the programs, including any operating system, integrated software, any programs installed on the hardware, and/or documentation, shall be subject to license terms and license restrictions applicable to the programs. No other rights are granted to the U.S. Government.

This software or hardware is developed for general use in a variety of information management applications. It is not developed or intended for use in any inherently dangerous applications, including applications that may create a risk of personal injury. If you use this software or hardware in dangerous applications, then you shall be responsible to take all appropriate failsafe, backup, redundancy, and other measures to ensure its safe use. Oracle Corporation and its affiliates disclaim any liability for any damages caused by use of this software or hardware in dangerous applications.

This software and related documentation are provided under a license agreement containing restrictions on use and disclosure and are protected by intellectual property laws. Except as expressly permitted in your license agreement or allowed by law, you may not use, copy, reproduce, translate, broadcast, modify, license, transmit, distribute, exhibit, perform, publish or display any part, in any form, or by any means. Reverse engineering, disassembly, or decompilation of this software, unless required by law for interoperability, is prohibited.

The information contained herein is subject to change without notice and is not warranted to be error-free. If you find any errors, please report them to us in writing.

This software or hardware and documentation may provide access to or information on content, products and services from third parties. Oracle Corporation and its affiliates are not responsible for and expressly disclaim all warranties of any kind with respect to third-party content, products, and services. Oracle Corporation and its affiliates will not be responsible for any loss, costs, or damages incurred due to your access to or use of third-party content, products, or services.

# Contents

| 1. | Preface |                                                     |     |  |  |
|----|---------|-----------------------------------------------------|-----|--|--|
|    | 1.1     | Introduction                                        |     |  |  |
|    | 1.2     | Audience                                            | 1-1 |  |  |
|    | 1.3     | 1-1                                                 |     |  |  |
|    | 1.4     | Organization                                        | 1-1 |  |  |
|    | 1.5     |                                                     |     |  |  |
|    | 1.6     | Organization                                        | 1-1 |  |  |
|    | 1.7     | Glossary of Icons                                   |     |  |  |
|    | 1.8     | Related Documents                                   | 1-2 |  |  |
| 2. | Ora     | acle FLEXCUBE - DMS Integration                     |     |  |  |
|    | 2.1     | Oracle FLEXCUBE and external DMS                    | 2-1 |  |  |
|    |         | 2.1.1 Integrating Oracle FLEXCUBE with external DMS | 2-1 |  |  |
|    |         | 2.1.2 Adding a Document to DMS                      | 2-1 |  |  |
|    |         | 2.1.3 Viewing the Document Indexed in the DMS       | 2-2 |  |  |
|    |         | 2.1.4 Deleting a Document Indexed in DMS            | 2-3 |  |  |
|    |         |                                                     |     |  |  |

## 1. Preface

## 1.1 Introduction

This manual is designed to help acquaint you with the integration of Oracle FLEXCUBE and Oracle FLEXCUBE Document Management System Interface.

## 1.2 <u>Audience</u>

This manual is intended for the following User/User Roles:

| Role                              | Function                         |
|-----------------------------------|----------------------------------|
| Back office data entry Clerks     | Input functions for maintenances |
| Back office Managers/<br>Officers | Authorization functions          |

## 1.3 **Documentation Accessibility**

For information about Oracle's commitment to accessibility, visit the Oracle Accessibility Program website at <a href="http://www.oracle.com/pls/topic/lookup?ctx=acc&id=docacc">http://www.oracle.com/pls/topic/lookup?ctx=acc&id=docacc</a>.

## 1.4 Organization

This manual is organized as follows:

| Chapter   | Description                                                                                                    |
|-----------|----------------------------------------------------------------------------------------------------|
| Chapter 1 | About this Manual gives information on the intended audience. It also lists the various chapters covered in this User Manual.                                             |
| Chapter 2 | Oracle FLEXCUBE - DMS Integration explains about Oracle IPM which is an external Document Management System with which Oracle FLEXCUBE integrates for document processes. |

## 1.5 Acronyms and Abbreviations

| Abbreviation | Description                    |
|--------------|--------------------------------|
| DMS          | Document Management System     |
| IPM          | Imaging and Process Management |

## 1.6 Organization

This document talks about the required maintenance and further processing of data transfer between Oracle FLEXCUBE and DMS.

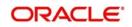

# 1.7 Glossary of Icons

This User Manual may refer to all or some of the following icons.

| lcons | Function    |
|-------|-------------|
| ×     | Exit        |
| +     | Add row     |
| I     | Delete row  |
|       | Option List |

## 1.8 Related Documents

You can refer to the following documents:

• Procedures User Manual

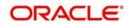

# 2. Oracle FLEXCUBE - DMS Integration

Oracle IPM is an external Document Management System with which Oracle FLEXCUBE integrates for document processes. Oracle IPM provides image scanning and business process management capabilities for enterprise applications. Oracle IPM is integrated with Oracle FLEXCUBE to support the existing Oracle FLEXCUBE DMS.

The integration between Oracle FLEXCUBE and Document Management Systems occurs only in process flows. Therefore, not all modules of Oracle FLEXCUBE are utilizing the services offered by the integration. The user interface in FLEXCUBE makes standard request to the underlying infrastructure and Oracle FLEXCUBE infrastructure would interact with the DMS and supply the result to user interface in same manner.

This chapter includes the following section:

• Section 2.1, "Oracle FLEXCUBE and external DMS"

### 2.1 Oracle FLEXCUBE and external DMS

This section contains the following topics:

- Section 2.1.1, "Integrating Oracle FLEXCUBE with external DMS"
- Section 2.1.2, "Adding a Document to DMS"
- Section 2.1.3, "Viewing the Document Indexed in the DMS"
- Section 2.1.4, "Deleting a Document Indexed in DMS"

#### 2.1.1 Integrating Oracle FLEXCUBE with external DMS

The integration of Oracle FLEXCUBE with external DMS supports plug and play with different DMS solutions. Though FLEXCUBE is capable of handling multiple DMS solutions, system would interface with only one DMS at a given time. To support different DMS solutions, adapter functionality is used to interact with DMS. Adapters are kind of service provider which provides the operations as per the Oracle FLEXCUBE infrastructure. Plugging in additional adapters requires implementing the adapter to provide the service, and then choosing that adapter to interface with the DMS solution of choice.

Oracle FLEXCUBE supports a set of operations that are common to the DMS solutions supported. The set of operations that would be supported by the integration are:

- Add a document to a DMS
- View a document indexed in the DMS
- Delete a document indexed in the DMS

#### 2.1.2 Adding a Document to DMS

In this operation you can upload a document to a DMS. The paper documents should be scanned into a digital format, which can be uploaded to the DMS. To upload the digital document, you must choose the file using the browse dialog and click upload button to index the document in the DMS. The DMS would register the document and provide a document ID to identify this document for later usage. This document ID can be used to locate the document, for other operations.

Oracle FLEXCUBE stores this document ID to maintain a linkage between the documents stored in the DMS, and the documents pertaining to any transaction. Hence, the documents indexed in the DMS by Oracle FLEXCUBE, can be opened and viewed at a later stage.

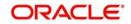

If Oracle IPM is the DMS of choice, then the document ID is stored as an attribute of the document.

The ID can be utilized for searching and locating the document via the search features offered by Oracle IPM.

| cument Upl | 0ad<br>1 🕨 🕅 💼 | 2                    |                      |         | +      | - =  |
|------------|----------------|----------------------|----------------------|---------|--------|------|
| Docume     | ent Category * | Document Type *      | Document Reference * | Remarks | Upload | Viev |
| 0          |                | *                    |                      |         | Upload | Vie  |
|            | Document ID is | MJ1118595D880D038619 |                      |         |        |      |
|            | Document ID is | MJ1118595D880D038619 | )                    |         |        |      |
|            |                |                      | C.                   |         |        | >    |
|            |                |                      |                      |         |        |      |

#### 2.1.3 Viewing the Document Indexed in the DMS

Oracle FLEXCUBE allows you to view documents stored in a DMS that are referenced by transactions created in Oracle FLEXCUBE. To view the document captured in DMS, select the document and click View button.

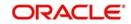

If Oracle IPM is your DMS, you must login to Oracle IPM and you can view the document in the 'Oracle IPM: ImageViewerTool' screen.

| וכ | 13 2 1 1 1 1 0 0 0 H 4 2 + H 0 0 0 0 1 1 1 1 1 1 1 1 1 1 1 1 1 1 1                                                                                                    |
|----|----------------------------------------------------------------------------------------------------|
| Ĩ  | # MJ11185455A2EE0255E9                                                                                                    |
|    | E millionauccurre                                                                                                    |
|    |                                                                                                    |
|    | General Loan Acknowledgmen                                                                                                    |
|    | ENSWACD, CLARK W.                                                                                                    |
|    | \$330 Rembertons way 20119                                                                                                    |
|    | I've the underspher Apricants). Analy have the following certifications with reports to ny-for applicator for Aurgage                                                                                                    |
|    | Appraisal Notice<br>The here the synt to a copy of the approximal report used in connection with myritur application for credit if i we want a copy, the main write to you, the                                                                                                    |
|    | Lander at the making address pto have provided tho must hear from me no larer than 50 days after too have notified me to about the action laters or<br>myotor creat application or two withdraw myotor application, in myotor laters, the must provide provide provide thematics. The approximate thematics                                                                                                    |
|    | want the approach report number and my too toon number. Use acknowledge recept of the notice by<br>approp on the date specified below                                                                                                    |
|    | Check Pro Son P you would be an approved sent to you P the low is not checked, you will need to pand a written request.                                                                                                    |
|    | Protected Privacy Notice<br>Profe No. Large - Prior is notice to prove all imported by the Reprints Francisco Privacy Act of 1978. And the laneause Administration (NA) Department of<br>Privacy and Class Department (MC) Privacy Administration (PAU) and a cost of access to transce assess that the department of                                                                                                    |
|    | construct with the consciously of advantations of assertances in etc. Forenois bandoos one bandootics will be a solution to the set of a                                                                                                    |
|    | which forther notice or authorization but will not be declosed or initiated to this natilation to another government agency or department which your<br>connect except as required or periodical by two                                                                                                    |
|    | Attituded Business Anangement Disclosure<br>Free have need Free declanary, and understand that the Landar's coloring theirs to purchase the witrer possibled settlement services), and may receiv                                                                                                    |
|    | a triancial or other benefit as the result of the referral                                                                                                    |
|    | The Electrics and Declareare You, i want TOP 2: An i do not want TOP 2: No Assume 10 Centra policy and particular and the product and the increase of a political fibre cost of these endowments series from mether is material. The AT The Candor Report policy of material these endowments.                                                                                                    |
|    |                                                                                                    |
|    | apolitative Bortower may which to purchase a survey or par altering at their apolitative development. All Landers and a provide data to be apolitative and the providence of the conder and particular and the anticol Lander's the theorem allocate protection, to the Lander sing against the advices                                                                                                    |
|    | Price Processing Distance                                                                                                    |
|    | Price Produced Price Produced and                                                                                                    |
|    | Europe 200 This Provide and The Description Product for United For Control Part of the Control Part of the |
|    | The head per syster periods of the Lorder to descent motor production all individual inducting the use scalar applic researching mean. If an answer period researching mean the searching of the scalar period of the Lorder to descent descent and the scalar period of the lorder to descent descent and the scalar period of the lorder to descent descent and the scalar period of the lorder to descent descent and the scalar period of the lorder to descent descent de |
|    | RESPA Discharger<br>That have reached the discharger and understand to convert, as andercad by thy four agranues; below this understand that the accounted particle is<br>manned and the incorporation agranges.                                                                                                    |
|    | M Choices Declarate ponentine care with an (IV of ADN, 4 applicate)<br>The antimative receiver and understand the notes are free veico the balancy DNA Disc M Product C Restored<br>Personal Of March y D Disc and D Declarate or D Dech-Matrixaber                                                                                                    |
|    | Advantante Relational Management (Available) Advantage (Available Relation Management (Available Relation) Advantage (Available Relation) (Available Relation) (Available Relatio |
|    | Refinence Applicantis: Responsibility Notice (Reinarce ternactions cris):<br>Fire achimetrize hering teamer and understand the notice included in the Compliance Base.                                                                                                    |
|    | Use of Information Exectory                                                                                                    |
|    | The achieved proceed of the line of internation because containing a searghter of face region therein internation may be shared with other<br>afflated companies.                                                                                                    |
|    | o . 0                                                                                                    |
|    | Charle Shallouht 2-9-1998                                                                                                    |
|    | Aprilar Date Applian Date                                                                                                    |
|    | Loss and the second with a second of the second second sec |
|    | Same 2-1-1918                                                                                                    |
|    | Anny Agenerative Munippe Lenser (and ) and (and the agenerative Munippe Lenser (b))                                                                                                    |
|    |                                                                                                    |
| 1  | <u>.</u>                                                                                                    |
| 1  |                                                                                                    |
| 1  |                                                                                                    |

Documents stored in Oracle IPM are viewed via the Oracle IPM Viewer which provides additional functionality to annotate the document.

#### Note

If Oracle IPM Viewer is not installed on your machine you can use the plain Image Viewer to view the documents.

#### 2.1.4 Deleting a Document Indexed in DMS

Documents stored in the DMS can be deleted from Oracle FLEXCUBE if the transaction stores the link to the document. To delete the document captured in the DMS, select the document and click 'Delete' button to delete the record from the set of document records.

After the deletion of a document the corresponding Oracle FLEXCUBE transaction would not have references to the document. If the document does not get deleted from the DMS, the record would still be removed from the Oracle FLEXCUBE transaction, so that a failure in the DMS would not prevent further transactions.

To delete multiple documents at a time, you have to select the multiple records corresponding to the document and click the delete button. The system displays the message as" The selected documents have been deleted from the Document Manager System."

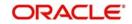